## **Leveraging a functional approach for easier testing and maintenance of ROS 2 code**

**October 2023**

**Bilal Gill bilal.gill@picknik.ai**

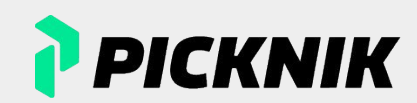

### **Outline**

- **Introduction**
- ROS 2 Conventional Approach
- Introduction to Functional Programming Principles
- Refactoring using Functional Programming Principles
- Conclusion

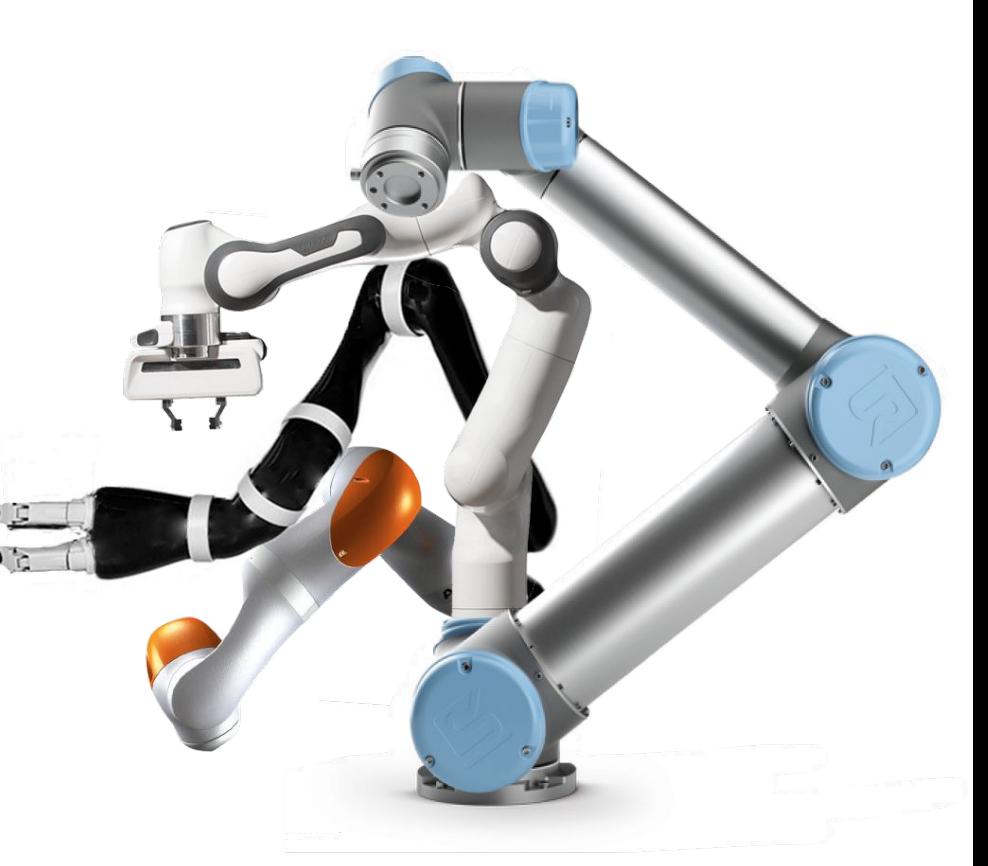

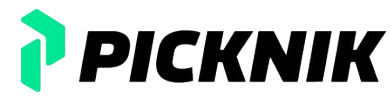

## **Introduction**

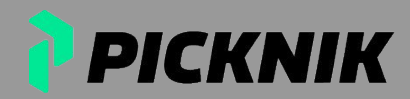

### **About Me**

- Robotics Engineer on the services team at PickNik Robotics
	- Contributed to a wide variety of client projects: remotely operated underwater inspection vehicles, autonomous mobile base for agriculture applications, and more
- Have worked at General Dynamics Electric Boat, MIT Lincoln Laboratory
- Interested in robotics since high school

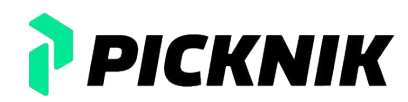

● Engineers at PickNik experiment with different ways to architect code that uses ROS 2 – creating code that is easy to understand, test, maintain, and extend

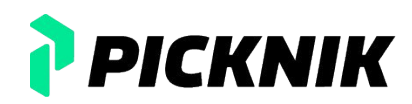

- Engineers at PickNik experiment with different ways to architect code that uses ROS 2 creating code that is easy to understand, test, maintain, and extend
- At the end of a services project, code is handed over to the client

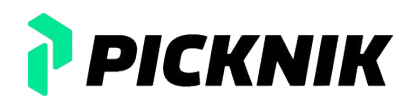

- Engineers at PickNik experiment with different ways to architect code that uses ROS 2 creating code that is easy to understand, test, maintain, and extend
- At the end of a services project, code is handed over to the client
- How can the client expect proper operation of the software once they start developing on top of it?

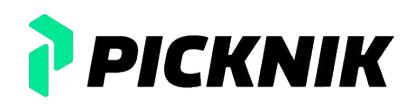

- Engineers at PickNik experiment with different ways to architect code that uses ROS 2 creating code that is easy to understand, test, maintain, and extend
- At the end of a services project, code is handed over to the client
- How can the client expect proper operation of the software once they start developing on top of it?

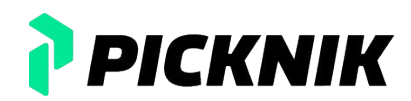

- Engineers at PickNik experiment with different ways to architect code that uses ROS 2 creating code that is easy to understand, test, maintain, and extend
- At the end of a services project, code is handed over to the client
- How can the client expect proper operation of the software once they start developing on top of it?

- **●** The tests written for the software **should not be flaky!**
	- Flaky tests: tests that return both passes and failures despite no changes to the code or the test itself

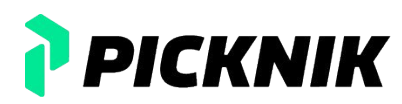

- Engineers at PickNik experiment with different ways to architect code that uses ROS 2 creating code that is easy to understand, test, maintain, and extend
- At the end of a services project, code is handed over to the client
- How can the client expect proper operation of the software once they start developing on top of it?

- **●** The tests written for the software **should not be flaky!**
	- Flaky tests: tests that return both passes and failures despite no changes to the code or the test itself
- **●** ROS 2 documentation encourages an object-oriented paradigm that can lead to trouble writing code that achieves the goal

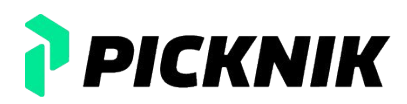

- Engineers at PickNik experiment with different ways to architect code that uses ROS 2 creating code that is easy to understand, test, maintain, and extend
- At the end of a services project, code is handed over to the client
- How can the client expect proper operation of the software once they start developing on top of it?

- **●** The tests written for the software **should not be flaky!**
	- Flaky tests: tests that return both passes and failures despite no changes to the code or the test itself
- **●** ROS 2 documentation encourages an object-oriented paradigm that can lead to trouble writing code that achieves the goal
- **● Adopting functional programming techniques into our code has made it easier to test, maintain, and extend code!**

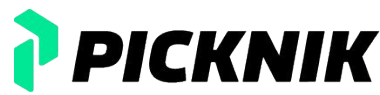

Problem: A robot wants to navigate from its current location to some goal

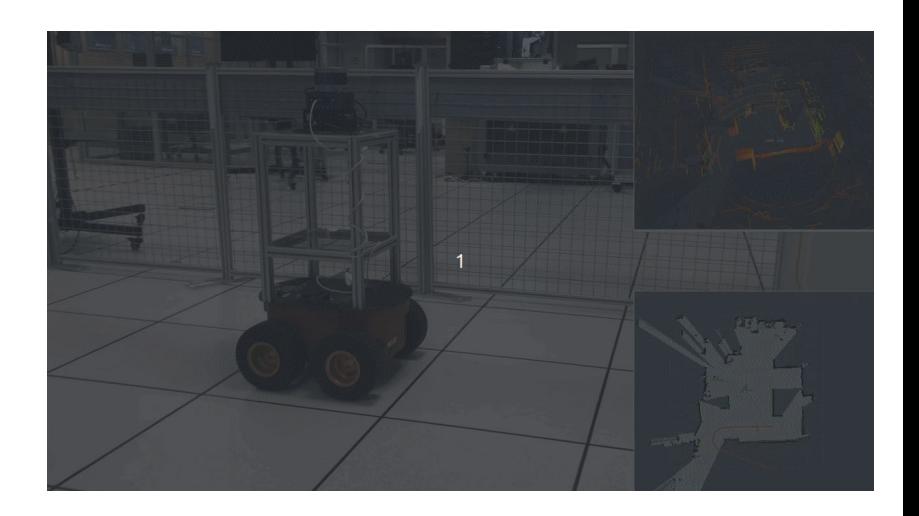

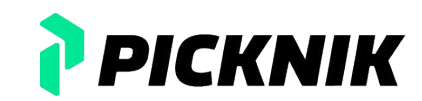

- Problem: A robot wants to navigate from its current location to some goal
- The robot needs to know where obstacles are located in its environment

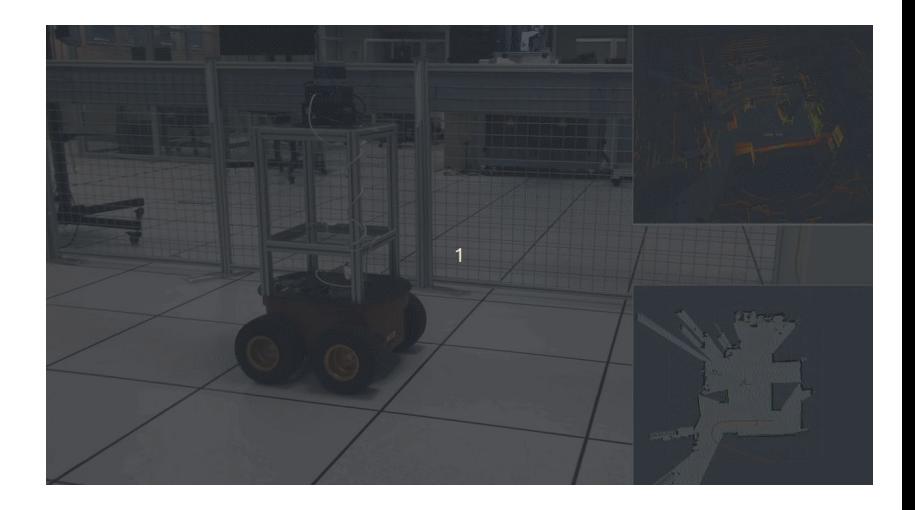

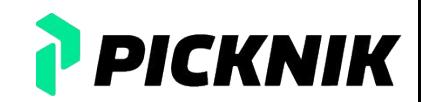

- Problem: A robot wants to navigate from its current location to some goal
- The robot needs to know where obstacles are located in its environment
- Let's use an occupancy map to represent the environment

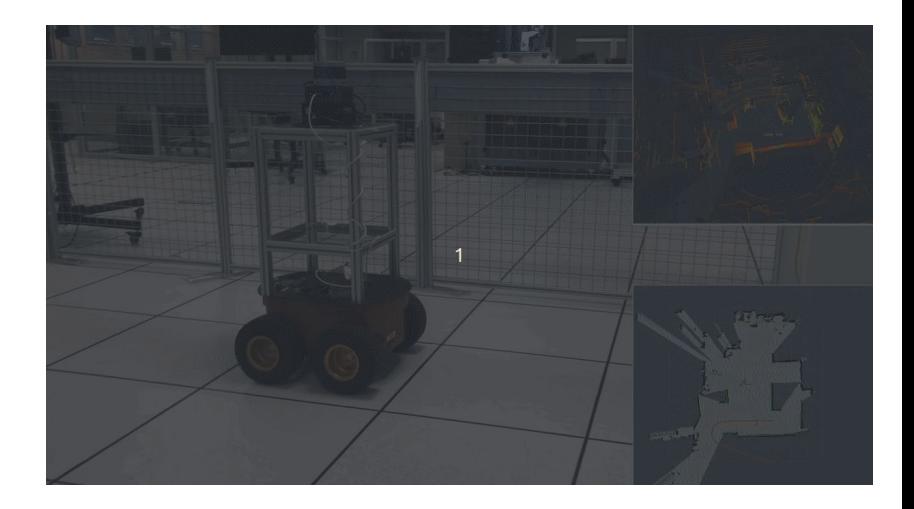

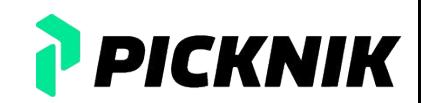

- Problem: A robot wants to navigate from its current location to some goal
- The robot needs to know where obstacles are located in its environment
- Let's use an occupancy map to represent the environment
- Assumption: The robot knows its location in the occupancy map at all times

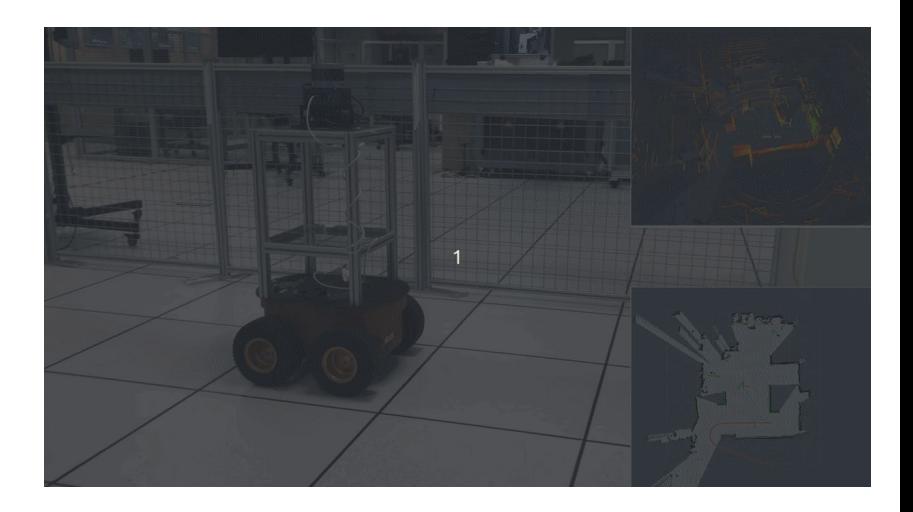

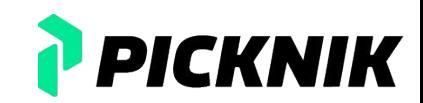

- Problem: A robot wants to navigate from its current location to some goal
- The robot needs to know where obstacles are located in its environment
- Let's use an occupancy map to represent the environment
- Assumption: The robot knows its location in the occupancy map at all times
- Solution: The robot will send a request to a ROS 2 service that generates a path from the robot's current location and goal location, given an occupancy map

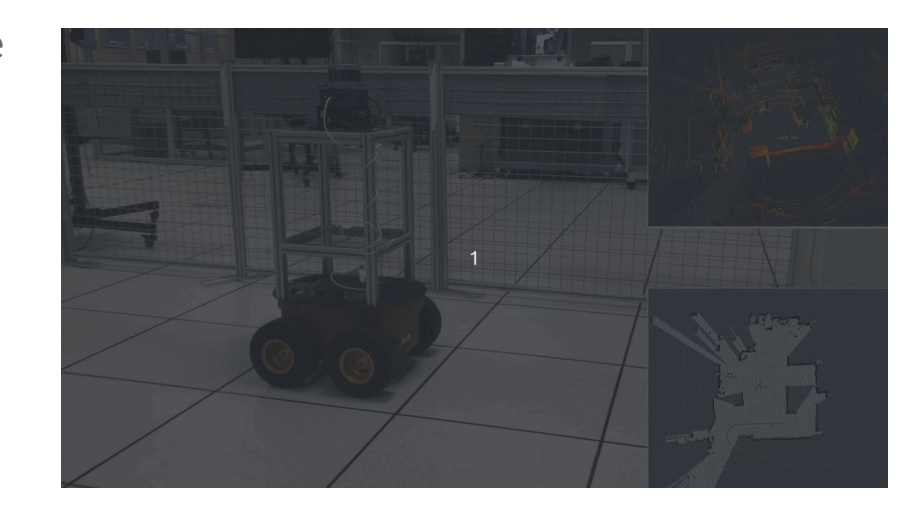

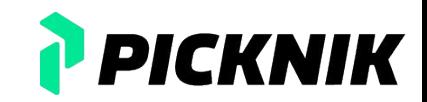

# **ROS 2 Conventional Approach**

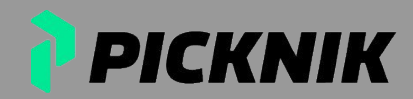

**class PathGenerator** : **public** rclcpp::Node { **public**:

**explicit PathGenerator**(

 rclcpp::NodeOptions **const**& options = rclcpp::NodeOptions{}) : **Node**("path\_generator", options);

**private**:

#### **void set\_map\_service**(

**const** std::shared\_ptr<SetMap::Request> request, std::shared ptr<SetMap::Response> response);

#### **void generate\_path\_service**(

const std::shared ptr<GetPath::Request> request, std::shared ptr<GetPath::Response> response);

**bool set\_costmap**(**const** std\_msgs::msg::UInt8MultiArray& costmap);

Path **generate\_global\_path**(Position **const**& start,Position **const**& goal);

 Map<**unsigned char**> map\_; **int** robot\_size\_; std::unique\_ptr<CollisionChecker<**unsigned char**>> is\_occupied\_; rclcpp::Service<SetMap>::SharedPtr map\_setter\_service\_; rclcpp::Service<GetPath>::SharedPtr path\_generator\_service\_; };

- PathGenerator will be used to generate the path for our robot
- This code was written using example code available from the ROS 2 documentation
- Testing this class requires spinning up clients to send requests to the services and inspecting the responses

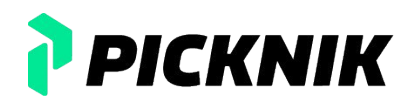

**class PathGenerator** : **public** rclcpp::Node { **public**:

**explicit PathGenerator**(

 rclcpp::NodeOptions **const**& options = rclcpp::NodeOptions{}) : **Node**("path\_generator", options);

**private**:

#### **void set\_map\_service**(

**const** std::shared\_ptr<SetMap::Request> request, std::shared ptr<SetMap::Response> response);

#### **void generate\_path\_service**(

```
const std::shared ptr<GetPath::Request> request,
std::shared ptr<GetPath::Response> response);
```
**bool set\_costmap**(**const** std\_msgs::msg::UInt8MultiArray& costmap);

Path **generate\_global\_path**(Position **const**& start,Position **const**& goal);

 Map<**unsigned char**> map\_; **int** robot\_size\_; std::unique\_ptr<CollisionChecker<**unsigned char**>> is\_occupied\_; rclcpp::Service<SetMap>::SharedPtr map\_setter\_service\_; rclcpp::Service<GetPath>::SharedPtr path\_generator\_service\_; };

- PathGenerator will be used to generate the path for our robot
- This code was written using example code available from the ROS 2 documentation
- Testing this class requires spinning up clients to send requests to the services and inspecting the responses
- **Involving inter-process communication in unit tests introduces flakiness**

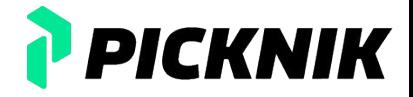

19

**class PathGenerator** : **public** rclcpp::Node { **public**:

**explicit PathGenerator**(

 rclcpp::NodeOptions **const**& options = rclcpp::NodeOptions{}) : **Node**("path\_generator", options);

#### **private**:

#### **void set\_map\_service**(

**const** std::shared\_ptr<SetMap::Request> request, std::shared ptr<SetMap::Response> response);

#### **void generate\_path\_service**(

```
const std::shared ptr<GetPath::Request> request,
std::shared ptr<GetPath::Response> response);
```
**bool set\_costmap**(**const** std\_msgs::msg::UInt8MultiArray& costmap);

Path **generate\_global\_path**(Position **const**& start,Position **const**& goal);

 Map<**unsigned char**> map\_; **int** robot\_size\_; std::unique\_ptr<CollisionChecker<**unsigned char**>> is\_occupied\_; rclcpp::Service<SetMap>::SharedPtr map\_setter\_service\_; rclcpp::Service<GetPath>::SharedPtr path\_generator\_service\_; };

#### ● PathGenerator will be used to generate the path for our robot

- This code was written using example code available from the ROS 2 documentation
- Testing this class requires spinning up clients to send requests to the services and inspecting the responses
- **Involving inter-process communication in unit tests introduces flakiness**
- $\bullet$  Is there a way to refactor this code such that invoking the ROS 2 API is avoided?

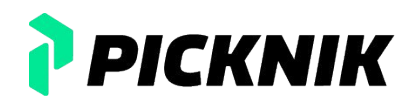

**class PathGenerator** : **public** rclcpp::Node { **public**:

**explicit PathGenerator**(

 rclcpp::NodeOptions **const**& options = rclcpp::NodeOptions{}) : **Node**("path\_generator", options);

#### **private**:

#### **void set\_map\_service**(

const std::shared ptr<SetMap::Request> request, std::shared ptr<SetMap::Response> response);

#### **void generate\_path\_service**(

```
const std::shared ptr<GetPath::Request> request,
std::shared ptr<GetPath::Response> response);
```
**bool set\_costmap**(**const** std\_msgs::msg::UInt8MultiArray& costmap);

Path **generate\_global\_path**(Position **const**& start,Position **const**& goal);

 Map<**unsigned char**> map\_; **int** robot\_size\_; std::unique\_ptr<CollisionChecker<**unsigned char**>> is\_occupied\_; rclcpp::Service<SetMap>::SharedPtr map\_setter\_service\_; rclcpp::Service<GetPath>::SharedPtr path\_generator\_service\_; };

- PathGenerator will be used to generate the path for our robot
- This code was written using example code available from the ROS 2 documentation
- Testing this class requires spinning up clients to send requests to the services and inspecting the responses
- **Involving inter-process communication in unit tests introduces flakiness**
- Is there a way to refactor this code such that invoking the ROS 2 API is avoided?
- Yes, by using functional programming principles

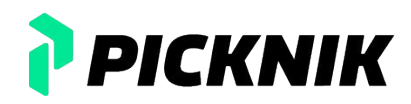

# **Introduction to Functional Programming Principles**

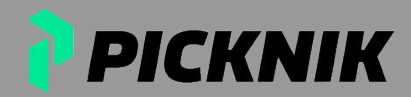

● A programming paradigm characterized by the use of pure functions and the avoidance of side effects

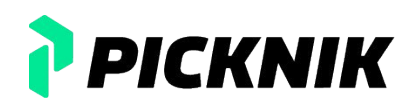

- A programming paradigm characterized by the use of pure functions and the avoidance of side effects
- Functional programming is identified by the use of higher order functions, pure functions, monads, declarative syntax

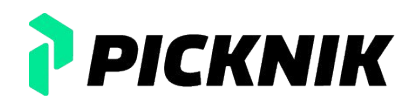

- A programming paradigm characterized by the use of pure functions and the avoidance of side effects
- Functional programming is identified by the use of higher order functions, pure functions, monads, declarative syntax
	- $\circ$  C++ has all the tools to implement functional programming, including lambda functions, std::function, std::optional, std::expected, and more

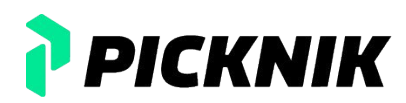

- A programming paradigm characterized by the use of pure functions and the avoidance of side effects
- Functional programming is identified by the use of higher order functions, pure functions, monads, declarative syntax
	- C++ has all the tools to implement functional programming, including lambda functions, std::function, std::optional, std::expected, and more
	- $\circ$  Want to maximize use of these features to write code with a minimal number of side effects

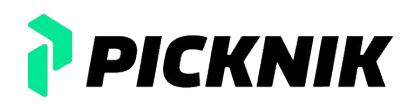

- A programming paradigm characterized by the use of pure functions and the avoidance of side effects
- Functional programming is identified by the use of higher order functions, pure functions, monads, declarative syntax
	- C++ has all the tools to implement functional programming, including lambda functions, std::function, std::optional, std::expected, and more
	- Want to maximize use of these features to write code with a minimal number of side effects
- Let's go over some principles and see how we can use them in refactoring PathGenerator

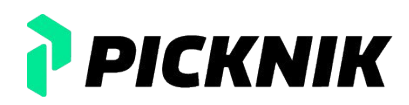

- A pure function is a function that
	- is deterministic: They always return the same output for the same set of inputs

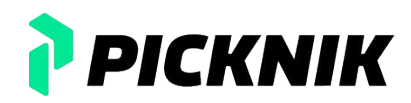

- $\bullet$  A pure function is a function that
	- is deterministic: They always return the same output for the same set of inputs
	- has no side effects: They don't alter the state of the program, global variables, or produce any observable interactions with the outside world, such as writing to files or displaying output

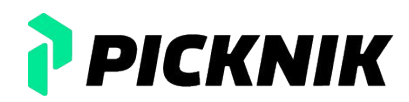

- A pure function is a function that
	- is deterministic: They always return the same output for the same set of inputs
	- has no side effects: They don't alter the state of the program, global variables, or produce any observable interactions with the outside world, such as writing to files or displaying output
- Why is this desirable?

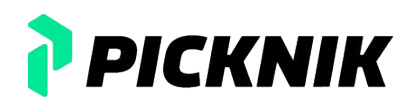

- A pure function is a function that
	- is deterministic: They always return the same output for the same set of inputs
	- has no side effects: They don't alter the state of the program, global variables, or produce any observable interactions with the outside world, such as writing to files or displaying output
- Why is this desirable?
	- local reasoning: The code can be understood just by looking at that portion and a limited scope around it

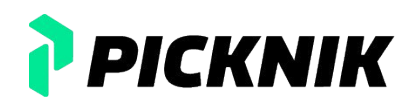

- A pure function is a function that
	- is deterministic: They always return the same output for the same set of inputs
	- has no side effects: They don't alter the state of the program, global variables, or produce any observable interactions with the outside world, such as writing to files or displaying output
- Why is this desirable?
	- local reasoning: The code can be understood just by looking at that portion and a limited scope around it
	- testability: Testing pure functions is trivial

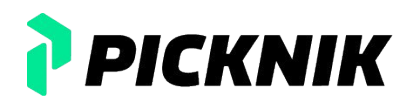

- A pure function is a function that
	- is deterministic: They always return the same output for the same set of inputs
	- has no side effects: They don't alter the state of the program, global variables, or produce any observable interactions with the outside world, such as writing to files or displaying output
- Why is this desirable?
	- $\circ$  local reasoning: The code can be understood just by looking at that portion and a limited scope around it
	- testability: Testing pure functions is trivial
- Practically, pure functions do not:
	- contain state (static variables or class member variables)

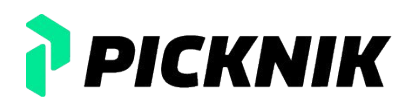

- A pure function is a function that
	- is deterministic: They always return the same output for the same set of inputs
	- has no side effects: They don't alter the state of the program, global variables, or produce any observable interactions with the outside world, such as writing to files or displaying output
- Why is this desirable?
	- $\circ$  local reasoning: The code can be understood just by looking at that portion and a limited scope around it
	- testability: Testing pure functions is trivial
- Practically, pure functions do not:
	- contain state (static variables or class member variables)
	- mutate input parameters

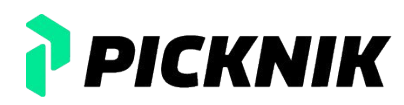

- A pure function is a function that
	- is deterministic: They always return the same output for the same set of inputs
	- has no side effects: They don't alter the state of the program, global variables, or produce any observable interactions with the outside world, such as writing to files or displaying output
- Why is this desirable?
	- $\circ$  local reasoning: The code can be understood just by looking at that portion and a limited scope around it
	- testability: Testing pure functions is trivial
- Practically, pure functions do not:
	- contain state (static variables or class member variables)
	- mutate input parameters
- A function is pure if and only if it could be replaced by a lookup table (potentially infinitely large!)

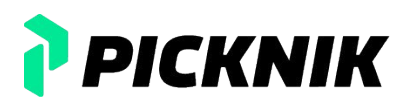

### **Higher Order Functions**

- A higher order function is a function that can:
	- accept other functions as arguments

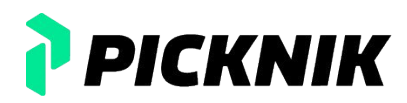
- A higher order function is a function that can:
	- accept other functions as arguments
	- return functions as a result

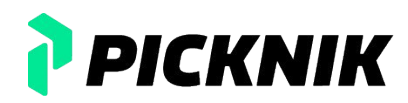

- A higher order function is a function that can:
	- accept other functions as arguments
	- return functions as a result
- Why is this desirable?

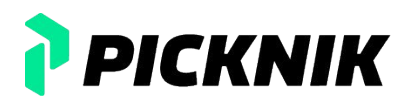

- A higher order function is a function that can:
	- accept other functions as arguments
	- return functions as a result
- Why is this desirable?
	- Modularity and reusability: The behavior of a higher order function is configurable and they can be used in different contexts

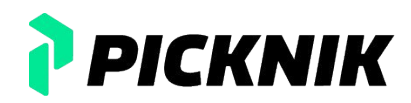

- A higher order function is a function that can:
	- accept other functions as arguments
	- return functions as a result
- Why is this desirable?
	- Modularity and reusability: The behavior of a higher order function is configurable and they can be used in different contexts
	- Control flow abstraction: control flows, like looping and conditional execution, can be abstracted in a readable and reusable manner

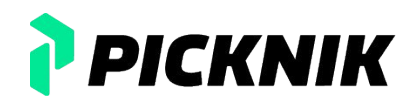

- A higher order function is a function that can:
	- accept other functions as arguments
	- return functions as a result
- Why is this desirable?
	- Modularity and reusability: The behavior of a higher order function is configurable and they can be used in different contexts
	- Control flow abstraction: control flows, like looping and conditional execution, can be abstracted in a readable and reusable manner
	- Testability: Smaller well-defined functions are easier to test

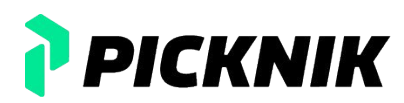

- A higher order function is a function that can:
	- accept other functions as arguments
	- return functions as a result
- Why is this desirable?
	- Modularity and reusability: The behavior of a higher order function is configurable and they can be used in different contexts
	- Control flow abstraction: control flows, like looping and conditional execution, can be abstracted in a readable and reusable manner
	- Testability: Smaller well-defined functions are easier to test
- The Standard Template Library contains many higher order functions!

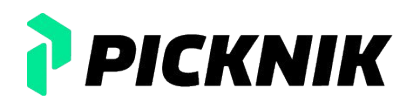

- A higher order function is a function that can:
	- accept other functions as arguments
	- return functions as a result
- Why is this desirable?
	- Modularity and reusability: The behavior of a higher order function is configurable and they can be used in different contexts
	- Control flow abstraction: control flows, like looping and conditional execution, can be abstracted in a readable and reusable manner
	- Testability: Smaller well-defined functions are easier to test
- The Standard Template Library contains many higher order functions!
	- std::transform, std::find\_if, std::copy, and more

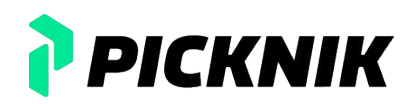

● Monadic error handling is a functional programming technique for dealing with errors in a clean, compositional, and type-safe way

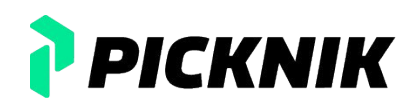

- Monadic error handling is a functional programming technique for dealing with errors in a clean, compositional, and type-safe way
- This approach encapsulates error handling into types and operations on these types

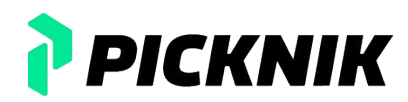

- Monadic error handling is a functional programming technique for dealing with errors in a clean, compositional, and type-safe way
- This approach encapsulates error handling into types and operations on these types
- Why is this desirable?

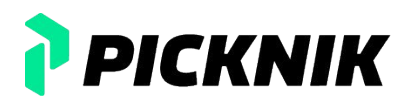

- Monadic error handling is a functional programming technique for dealing with errors in a clean, compositional, and type-safe way
- This approach encapsulates error handling into types and operations on these types
- Why is this desirable?
	- Type encapsulation: Monadic error handling encapsulates the result of computations along with possible errors within a single type

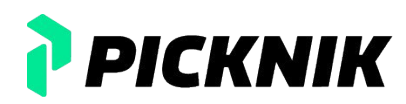

- Monadic error handling is a functional programming technique for dealing with errors in a clean, compositional, and type-safe way
- This approach encapsulates error handling into types and operations on these types
- Why is this desirable?
	- Type encapsulation: Monadic error handling encapsulates the result of computations along with possible errors within a single type
	- Compositional error handling: Monadic error handling allows composition of operations that might fail, in a way that if any operation fails, the whole computation fails

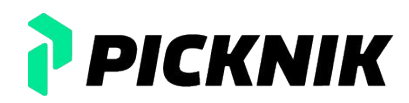

- Monadic error handling is a functional programming technique for dealing with errors in a clean, compositional, and type-safe way
- This approach encapsulates error handling into types and operations on these types
- Why is this desirable?
	- Type encapsulation: Monadic error handling encapsulates the result of computations along with possible errors within a single type
	- Compositional error handling: Monadic error handling allows composition of operations that might fail, in a way that if any operation fails, the whole computation fails
	- Error Propagation: Errors can be automatically propagated through a sequence of computations until they are explicitly handled

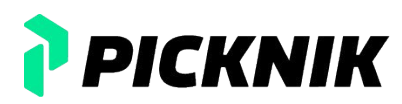

● Functional programming lends itself to the minimization of mutable state

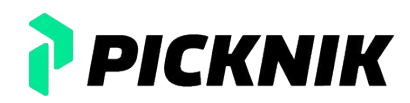

- Functional programming lends itself to the minimization of mutable state
- Testing is easier with pure functions because only the return value of the function needs to be evaluated

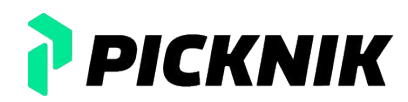

- Functional programming lends itself to the minimization of mutable state
- Testing is easier with pure functions because only the return value of the function needs to be evaluated
- Different functions can be passed as arguments to higher order functions, lending itself to modularity

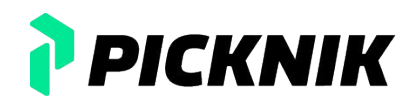

- Functional programming lends itself to the minimization of mutable state
- Testing is easier with pure functions because only the return value of the function needs to be evaluated
- Different functions can be passed as arguments to higher order functions, lending itself to modularity
- Monadic error handling simplifies error checking

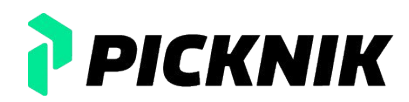

- Functional programming lends itself to the minimization of mutable state
- Testing is easier with pure functions because only the return value of the function needs to be evaluated
- Different functions can be passed as arguments to higher order functions, lending itself to modularity
- Monadic error handling simplifies error checking
- Let's try and refactor PathGenerator

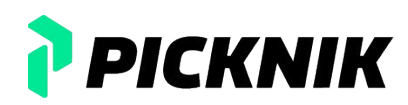

- Functional programming lends itself to the minimization of mutable state
- Testing is easier with pure functions because only the return value of the function needs to be evaluated
- Different functions can be passed as arguments to higher order functions, lending itself to modularity
- Monadic error handling simplifies error checking
- Let's try and refactor PathGenerator
	- **Claim: that the refactored PathGenerator has 100% coverage**

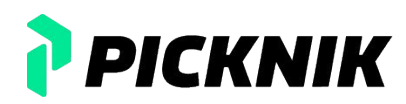

# **Refactoring using Functional Programming Principles**

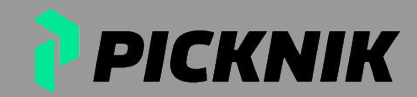

```
public:
  explicit PathGenerator(rclcpp::NodeOptions const&
                        options = rclcpp::NodeOptions{})
           : Node("path_generator", options);
```
**private**:

#### **void set\_map\_service**(

const std::shared ptr<SetMap::Request> request, std::shared ptr<SetMap::Response> response);

#### **void generate\_path\_service**(

```
 const std::shared_ptr<GetPath::Request> request,
std::shared ptr<GetPath::Response> response);
```

```
 bool set_costmap(const std_msgs::msg::UInt8MultiArray& costmap);
```

```
 Path generate_global_path(Position const& start,Position const& goal);
```

```
 /* Additional private members*/
};
```
● How the current PathGenerator looks **class PathGenerator** : **public** rclcpp::Node {

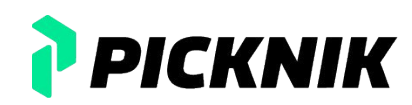

**class PathGenerator** : **public** rclcpp::Node { **public**: **explicit PathGenerator**(rclcpp::NodeOptions **const**& options = rclcpp::NodeOptions{}) : **Node**("path\_generator", options);

**private**:

#### **void set\_map\_service**(

const std::shared ptr<SetMap::Request> request, std::shared ptr<SetMap::Response> response);

#### **void generate\_path\_service**(

```
 const std::shared_ptr<GetPath::Request> request,
std::shared ptr<GetPath::Response> response);
```
**bool set\_costmap**(**const** std\_msgs::msg::UInt8MultiArray& costmap);

Path **generate\_global\_path**(Position **const**& start,Position **const**& goal);

```
 /* Additional private members*/
};
```
- A rclcpp:: Node object can be constructed in main and services can be assigned
- No need to have a PathGenerator object that inherits from rclcpp::Node

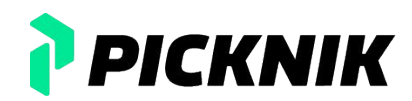

```
class PathGenerator : public rclcpp::Node {
public:
```

```
 explicit PathGenerator(rclcpp::NodeOptions const&
                       options = rclcpp::NodeOptions{})
          : Node("path_generator", options);
```
#### **private**:

```
 void set_map_service(
```
 **const** std::shared\_ptr<SetMap::Request> request, std::shared ptr<SetMap::Response> response);

```
 void generate_path_service(
```

```
 const std::shared_ptr<GetPath::Request> request,
std::shared ptr<GetPath::Response> response);
```

```
 bool set_costmap(const std_msgs::msg::UInt8MultiArray& costmap);
```
Path **generate\_global\_path**(Position **const**& start,Position **const**& goal);

```
 /* Additional private members*/
};
```
- A rclcpp:: Node object can be constructed in main and services can be assigned
- No need to have a PathGenerator object that inherits from rclcpp:: Node
- The create service method accepts class methods, free functions, and lambdas as the callback function
- The private functions of PathGenerator can be turned into free functions and lambda functions

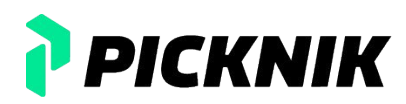

```
class PathGenerator : public rclcpp::Node {
public:
```

```
 explicit PathGenerator(rclcpp::NodeOptions const&
                       options = rclcpp::NodeOptions{})
          : Node("path_generator", options);
```
**private**:

```
 void set_map_service(
```

```
const std::shared ptr<SetMap::Request> request,
std::shared ptr<SetMap::Response> response);
```
#### **void generate\_path\_service**(

```
 const std::shared_ptr<GetPath::Request> request,
std::shared ptr<GetPath::Response> response);
```

```
 bool set_costmap(const std_msgs::msg::UInt8MultiArray& costmap);
```
Path **generate\_global\_path**(Position **const**& start,Position **const**& goal);

```
 /* Additional private members*/
};
```
- A rclcpp:: Node object can be constructed in main and services can be assigned
- No need to have a PathGenerator object that inherits from rclcpp:: Node
- The create service method accepts class methods, free functions, and lambdas as the callback function
- The private functions of PathGenerator can be turned into free functions and lambda functions
- Let's refactor the callback function for the generate path service

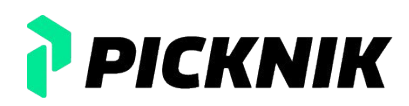

#### **void generate\_path\_service**(

```
const std::shared_ptr<GetPath::Request> request,
      std::shared ptr<GetPath::Response> response) {
 if (map .get data().size() == \theta) {
     RCLCPP_ERROR_STREAM(this->get_logger(), "MAP IS EMPTY!!");
     response->code.code = example_srvs::msg::GetPathCodes::EMPTY_OCCUPANCY_MAP;
     response->path = std_msgs::msg::UInt8MultiArray();
    return;
 }
   /* More error pre-checks */
```

```
 auto const start = Position{request->start.data[0], request->start.data[1]};
 auto const goal = Position{request->goal.data[0], request->goal.data[1]};
```

```
 auto const path = generate_global_path(start, goal);
```

```
 // Start populating the response message
 auto response_path = std_msgs::msg::UInt8MultiArray();
```

```
 /* Code about populating the message here */
```

```
 response->code.code = !path.empty() ? example_srvs::msg::GetPathCodes::SUCCESS : 
example_srvs::msg::GetPathCodes::NO_VALID_PATH;
    response->path = response_path;
 }
```
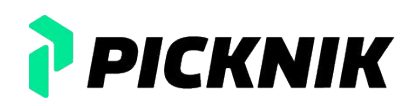

```
void generate_path_service(
const std::shared_ptr<GetPath::Request> request,
      std::shared ptr<GetPath::Response> response) {
 if (map .get data().size() == \theta) {
    RCLCPP_ERROR_STREAM(this->get_logger(), "MAP IS EMPTY!!");
    response->code.code = example_srvs::msg::GetPathCodes::EMPTY_OCCUPANCY_MAP;
     response->path = std_msgs::msg::UInt8MultiArray();
    return;
 }
  /* More error pre-checks */
   auto const start = Position{request->start.data[0], request->start.data[1]};
```

```
 auto const goal = Position{request->goal.data[0], request->goal.data[1]};
```
#### *// Generate the path*

```
 auto const path = generate_global_path(start, goal);
```

```
 // Start populating the response message
 auto response_path = std_msgs::msg::UInt8MultiArray();
```

```
 /* Code about populating the message here */
```

```
 response->code.code = !path.empty() ? example_srvs::msg::GetPathCodes::SUCCESS : 
example_srvs::msg::GetPathCodes::NO_VALID_PATH;
    response->path = response_path;
 }
```
generate path service is: ○ printing errors

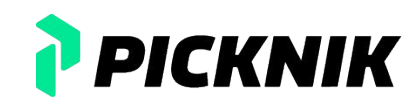

```
void generate_path_service(
const std::shared_ptr<GetPath::Request> request,
      std::shared ptr<GetPath::Response> response) {
  if (map_.get_data().size() == 0) {
     RCLCPP_ERROR_STREAM(this->get_logger(), "MAP IS EMPTY!!");
    response->code.code = example_srvs::msg::GetPathCodes::EMPTY_OCCUPANCY_MAP;
     response->path = std_msgs::msg::UInt8MultiArray();
    return;
 }
   /* More error pre-checks */
```

```
 auto const start = Position{request->start.data[0], request->start.data[1]};
 auto const goal = Position{request->goal.data[0], request->goal.data[1]};
```

```
 auto const path = generate_global_path(start, goal);
```

```
 // Start populating the response message
 auto response_path = std_msgs::msg::UInt8MultiArray();
```

```
 /* Code about populating the message here */
```

```
 response->code.code = !path.empty() ? example_srvs::msg::GetPathCodes::SUCCESS : 
example_srvs::msg::GetPathCodes::NO_VALID_PATH;
    response->path = response_path;
 }
```
- generate path service is:
	- printing errors
	- generating the path

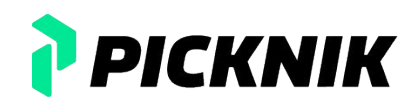

```
void generate_path_service(
const std::shared_ptr<GetPath::Request> request,
     std::shared ptr<GetPath::Response> response) {
 if (map .get data().size() == \theta) {
     RCLCPP_ERROR_STREAM(this->get_logger(), "MAP IS EMPTY!!");
     response->code.code = example_srvs::msg::GetPathCodes::EMPTY_OCCUPANCY_MAP;
     response->path = std_msgs::msg::UInt8MultiArray();
    return;
 }
   /* More error pre-checks */
   auto const start = Position{request->start.data[0], request->start.data[1]};
```

```
 auto const goal = Position{request->goal.data[0], request->goal.data[1]};
```
#### *// Generate the path*

```
 auto const path = generate_global_path(start, goal);
```

```
 // Start populating the response message
 auto response_path = std_msgs::msg::UInt8MultiArray();
```

```
 /* Code about populating the message here */
```

```
 response->code.code = !path.empty() ? example_srvs::msg::GetPathCodes::SUCCESS : 
example_srvs::msg::GetPathCodes::NO_VALID_PATH;
    response->path = response_path;
 }
```
#### generate path service is:

- printing errors
- generating the path
- $\circ$  setting an out parameter

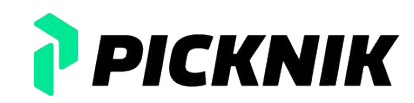

```
void generate_path_service(
const std::shared_ptr<GetPath::Request> request,
      std::shared ptr<GetPath::Response> response) {
 if (map .get data().size() == \theta) {
     RCLCPP_ERROR_STREAM(this->get_logger(), "MAP IS EMPTY!!");
     response->code.code = example_srvs::msg::GetPathCodes::EMPTY_OCCUPANCY_MAP;
     response->path = std_msgs::msg::UInt8MultiArray();
     return;
 }
   /* More error pre-checks */
```

```
 auto const start = Position{request->start.data[0], request->start.data[1]};
 auto const goal = Position{request->goal.data[0], request->goal.data[1]};
```

```
 auto const path = generate_global_path(start, goal);
```

```
 // Start populating the response message
 auto response_path = std_msgs::msg::UInt8MultiArray();
```

```
 /* Code about populating the message here */
```

```
 response->code.code = !path.empty() ? example_srvs::msg::GetPathCodes::SUCCESS : 
example_srvs::msg::GetPathCodes::NO_VALID_PATH;
     response->path = response_path;
 }
```
- generate path service is:
	- printing errors
	- generating the path
	- setting an out parameter
- Let's isolate the error printing functionality to another function
	- The error printing function needs to be passed an error type

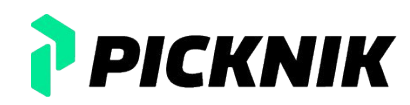

```
void generate_path_service(
const std::shared_ptr<GetPath::Request> request,
     std::shared ptr<GetPath::Response> response)
 if (map .get data().size() == \theta) {
     RCLCPP_ERROR_STREAM(this->get_logger(), "MAP IS EMPTY!!");
     response->code.code = example_srvs::msg::GetPathCodes::EMPTY_OCCUPANCY_MAP;
     response->path = std_msgs::msg::UInt8MultiArray();
    return;
 }
   /* More error pre-checks */
```

```
 auto const start = Position{request->start.data[0], request->start.data[1]};
 auto const goal = Position{request->goal.data[0], request->goal.data[1]};
```

```
 auto const path = generate_global_path(start, goal);
```

```
 // Start populating the response message
 auto response_path = std_msgs::msg::UInt8MultiArray();
```

```
 /* Code about populating the message here */
```

```
 response->code.code = !path.empty() ? example_srvs::msg::GetPathCodes::SUCCESS : 
example_srvs::msg::GetPathCodes::NO_VALID_PATH;
     response->path = response_path;
 }
```
- generate path service is:
	- printing errors
	- generating the path
	- setting an out parameter
- Let's isolate the error printing functionality to another function
	- The error printing function needs to be passed an error type
- The object held by the shared pointer can be assigned by another function

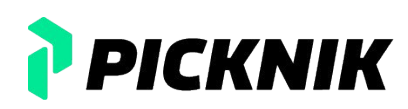

```
void generate_path_service(
const std::shared_ptr<GetPath::Request> request,
      std::shared ptr<GetPath::Response> response) {
 if (map .get data().size() == \theta) {
     RCLCPP_ERROR_STREAM(this->get_logger(), "MAP IS EMPTY!!");
     response->code.code = example_srvs::msg::GetPathCodes::EMPTY_OCCUPANCY_MAP;
     response->path = std_msgs::msg::UInt8MultiArray();
     return;
 }
   /* More error pre-checks */
```

```
 auto const start = Position{request->start.data[0], request->start.data[1]};
 auto const goal = Position{request->goal.data[0], request->goal.data[1]};
```

```
 auto const path = generate_global_path(start, goal);
```

```
 // Start populating the response message
 auto response_path = std_msgs::msg::UInt8MultiArray();
```

```
 /* Code about populating the message here */
```

```
 response->code.code = !path.empty() ? example_srvs::msg::GetPathCodes::SUCCESS : 
example_srvs::msg::GetPathCodes::NO_VALID_PATH;
     response->path = response_path;
 }
```
- generate path service is:
	- printing errors
	- generating the path
	- setting an out parameter
- Let's isolate the error printing functionality to another function
	- The error printing function needs to be passed an error type
- The object held by the shared pointer can be assigned by another function
- The generate global path function and associated pre-checks can be extracted to another function

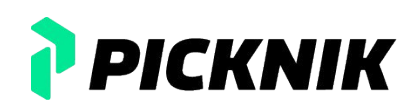

```
std::expected<GetPath::Response, error> generate_path(
   std::shared_ptr<GetPath::Request> const request,
 Map<unsigned char> const& occupancy map, PathingGenerator path generator) {
  if (occupancy map.get data().size() == \theta) {
     return std::unexpected(error::EMPTY_OCCUPANCY_MAP);
 }
   /* More error pre-checks */
   auto const start = Position{request->start.data[0], request->start.data[1]};
   auto const goal = Position{request->goal.data[0], request->goal.data[1]};
```

```
 // Generate the path using the path generator function that was input
auto const path = path generator(start, goal, occupancy map);
if (!path.has value()) {
   return std::unexpected(error::NO_VALID_PATH);
 }
```

```
 auto response = GetPath::Response{};
 /* More implementation code */
 return response;
```
Here is the refactored core functionality of the generate path callback

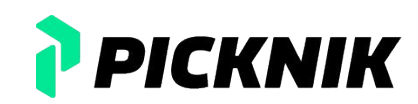

std::expected<GetPath::Response, error> **generate\_path**(

```
 std::shared_ptr<GetPath::Request> const request,
 Map<unsigned char> const& occupancy map, PathingGenerator path generator) {
 if (occupancy map.get data().size() == \theta) {
    return std::unexpected(error::EMPTY_OCCUPANCY_MAP);
 }
  /* More error pre-checks */
```

```
 auto const start = Position{request->start.data[0], request->start.data[1]};
 auto const goal = Position{request->goal.data[0], request->goal.data[1]};
```

```
 // Generate the path using the path generator function that was input
 auto const path = path generator(start, goal, occupancy map);
 if (!path.has value()) {
    return std::unexpected(error::NO_VALID_PATH);
 }
```

```
 auto response = GetPath::Response{};
 /* More implementation code */
 return response;
```
- Here is the refactored core functionality of the generate path callback
- This function returns a type which can be used for **monadic error handling**

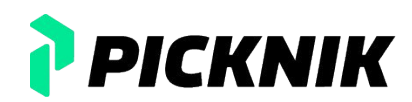

```
std::expected<GetPath::Response, error> generate_path(
  std::shared_ptr<GetPath::Request> const request,
 Map<unsigned char> const& occupancy map, PathingGenerator path generator) {
 if (occupancy map.get data().size() == \theta) {
    return std::unexpected(error::EMPTY_OCCUPANCY_MAP);
\vert }
```

```
 /* More error pre-checks */
```

```
 auto const start = Position{request->start.data[0], request->start.data[1]};
 auto const goal = Position{request->goal.data[0], request->goal.data[1]};
```

```
 // Generate the path using the path generator function that was input
 auto const path = path generator(start, goal, occupancy map);
 if (!path.has value()) {
    return std::unexpected(error::NO_VALID_PATH);
 }
```

```
 auto response = GetPath::Response{};
 /* More implementation code */
 return response;
```
- Here is the refactored core functionality of the generate path callback
- This function returns a type which can be used for **monadic error handling**
- If there is an error, the function can handle the error in a compile time checkable way

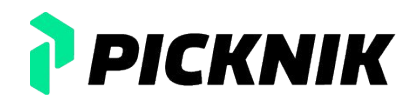

```
using PathingGenerator = std::function<std::optional<Path>(
     Position const&, Position const&, Map<unsigned char> const&)>;
```

```
std::expected<GetPath::Response, error> generate_path(
   std::shared_ptr<GetPath::Request> const request,
 Map<unsigned char> const& occupancy_map, PathingGenerator path generator) {
  if (occupancy map.get data().size() == 0) {
     return std::unexpected(error::EMPTY_OCCUPANCY_MAP);
 }
   /* More error pre-checks */
```

```
 auto const start = Position{request->start.data[0], request->start.data[1]};
 auto const goal = Position{request->goal.data[0], request->goal.data[1]};
```

```
 // Generate the path using the path generator function that was input
 auto const path = path generator(start, goal, occupancy map);
 if (!path.has value()) {
    return std::unexpected(error::NO_VALID_PATH);
 }
```

```
 auto response = GetPath::Response{};
 /* More implementation code */
 return response;
```
- Here is the refactored core functionality of the generate path callback
- This function returns a type which can be used for **monadic error handling**
- If there is an error, the function can handle the error in a compile time checkable way
- The function that generates the path can now be passed in, making this function a **higher order function**

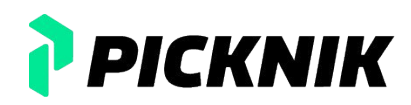

```
using PathingGenerator = std::function<std::optional<Path>(
     Position const&, Position const&, Map<unsigned char> const&)>;
```

```
std::expected<GetPath::Response, error> generate_path(
   std::shared_ptr<GetPath::Request> const request,
   Map<unsigned char> const& occupancy_map, PathingGenerator path_generator) {
  if (occupancy map.get data().size() == \theta) {
     return std::unexpected(error::EMPTY_OCCUPANCY_MAP);
 }
   /* More error pre-checks */
```

```
 auto const start = Position{request->start.data[0], request->start.data[1]};
 auto const goal = Position{request->goal.data[0], request->goal.data[1]};
```

```
 // Generate the path using the path generator function that was input
 auto const path = path generator(start, goal, occupancy map);
 if (!path.has value()) {
    return std::unexpected(error::NO_VALID_PATH);
 }
```

```
 auto response = GetPath::Response{};
 /* More implementation code */
 return response;
```
- Here is the refactored core functionality of the generate path callback
- This function returns a type which can be used for **monadic error handling**
- If there is an error, the function can handle the error in a compile time checkable way
- The function that generates the path can now be passed in, making this function a **higher order function**
- This function is deterministic and has no side effects, so it is a **pure function**

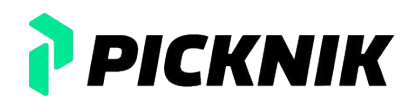
### **Refactoring PathGenerator**

```
using PathingGenerator = std::function<std::optional<Path>(
     Position const&, Position const&, Map<unsigned char> const&)>;
```

```
std::expected<GetPath::Response, error> generate_path(
   std::shared_ptr<GetPath::Request> const request,
   Map<unsigned char> const& occupancy_map, PathingGenerator path_generator) {
  if (occupancy map.get data().size() == \theta) {
     return std::unexpected(error::EMPTY_OCCUPANCY_MAP);
 }
   /* More error pre-checks */
```

```
 auto const start = Position{request->start.data[0], request->start.data[1]};
 auto const goal = Position{request->goal.data[0], request->goal.data[1]};
```

```
 // Generate the path using the path generator function that was input
auto const path = path generator(start, goal, occupancy map);
if (!path.has value()) {
   return std::unexpected(error::NO_VALID_PATH);
 }
```

```
 auto response = GetPath::Response{};
 /* More implementation code */
 return response;
```
- Here is the refactored core functionality of the generate path callback
- This function returns a type which can be used for **monadic error handling**
- If there is an error, the function can handle the error in a compile time checkable way
- The function that generates the path can now be passed in, making this function a **higher order function**
- This function is deterministic and has no side effects, so it is a **pure function**
- Let's test this function

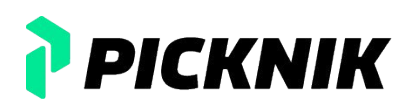

```
TEST(GeneratePath, NoValidPath) {
  // GIVEN a GetPath request and an occupancy map
  auto const sample occupancy map = get test occupancy map();
```

```
 auto const request = std::make_shared<GetPath::Request>();
```

```
request->start.data = {2, 2};request->goal.data = {5, 5};
```

```
 // WHEN the path is requested
```

```
 auto const response = pathing::generate_path::generate_path(
    request, sample occupancy map, pathing::generate global path);
```
 *// THEN there should be an error with the error::NO\_VALID\_PATH type* EXPECT\_EQ(response.error(), pathing::generate\_path::error::NO\_VALID\_PATH);

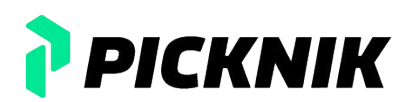

```
TEST(GeneratePath, NoValidPath) {
  // GIVEN a GetPath request and an occupancy map
  auto const sample occupancy map = get test occupancy map();
```

```
 auto const request = std::make_shared<GetPath::Request>();
```

```
request->start.data = \{2, 2\};
request->goal.data = {5, 5};
```

```
 // WHEN the path is requested
```

```
 auto const response = pathing::generate_path::generate_path(
    request, sample occupancy map, pathing::generate global path);
```
 *// THEN there should be an error with the error::NO\_VALID\_PATH type* EXPECT\_EQ(response.error(), pathing::generate\_path::error::NO\_VALID\_PATH); Testing the refactored functionality is trivial

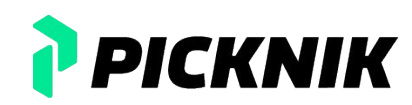

TEST(GeneratePath, NoValidPath) {

```
 // GIVEN a GetPath request and an occupancy map
auto const sample occupancy map = get test occupancy map();
 auto const request = std::make_shared<GetPath::Request>();
request->start.data = {2, 2};
```

```
request->goal.data = {5, 5};
```
*// WHEN the path is requested*

 **auto const** response = pathing::generate\_path::generate\_path( request, sample occupancy map, pathing::generate global path);

 *// THEN there should be an error with the error::NO\_VALID\_PATH type* EXPECT\_EQ(response.error(), pathing::generate\_path::error::NO\_VALID\_PATH);

- Testing the refactored functionality is trivial
	- Create required parameters

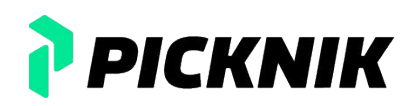

```
TEST(GeneratePath, NoValidPath) {
  // GIVEN a GetPath request and an occupancy map
  auto const sample occupancy map = get test occupancy map();
```

```
 auto const request = std::make_shared<GetPath::Request>();
```

```
request->start.data = \{2, 2\};
request->goal.data = {5, 5};
```

```
 // WHEN the path is requested
```
 **auto const** response = pathing::generate\_path::generate\_path( request, sample occupancy map, pathing::generate global path);

 *// THEN there should be an error with the error::NO\_VALID\_PATH type* EXPECT\_EQ(response.error(), pathing::generate\_path::error::NO\_VALID\_PATH);

- Testing the refactored functionality is trivial
	- Create required parameters
	- Pass the parameters into the function under test

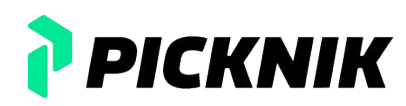

```
TEST(GeneratePath, NoValidPath) {
  // GIVEN a GetPath request and an occupancy map
   auto const sample_occupancy_map = get_test_occupancy_map();
```

```
 auto const request = std::make_shared<GetPath::Request>();
```

```
request->start.data = \{2, 2\};
request->goal.data = {5, 5};
```

```
 // WHEN the path is requested
```

```
 auto const response = pathing::generate_path::generate_path(
    request, sample occupancy map, pathing::generate global path);
```
*THEN there should be an error with the error::NO VALID PATH type* EXPECT\_EQ(response.error(), pathing::generate\_path::error::NO\_VALID\_PATH);

- Testing the refactored functionality is trivial
	- Create required parameters
	- Pass the parameters into the function under test
	- Check the return

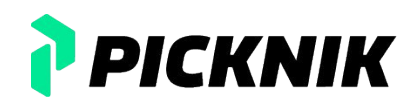

```
TEST(GeneratePath, NoValidPath) {
  // GIVEN a GetPath request and an occupancy map
   auto const sample_occupancy_map = get_test_occupancy_map();
```

```
 auto const request = std::make_shared<GetPath::Request>();
```

```
request->start.data = \{2, 2\};
request->goal.data = {5, 5};
```

```
 // WHEN the path is requested
```

```
 auto const response = pathing::generate_path::generate_path(
    request, sample occupancy map, pathing::generate global path);
```
 *// THEN there should be an error with the error::NO\_VALID\_PATH type* EXPECT\_EQ(response.error(), pathing::generate\_path::error::NO\_VALID\_PATH);

- Testing the refactored functionality is trivial
	- Create required parameters
	- Pass the parameters into the function under test
	- Check the return
- All the functions that have been refactored so far can be tested this way

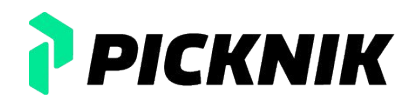

```
TEST(GeneratePath, NoValidPath) {
  // GIVEN a GetPath request and an occupancy map
   auto const sample_occupancy_map = get_test_occupancy_map();
```

```
 auto const request = std::make_shared<GetPath::Request>();
```

```
request->start.data = {2, 2};request->goal.data = {5, 5};
```

```
 // WHEN the path is requested
```

```
 auto const response = pathing::generate_path::generate_path(
    request, sample occupancy map, pathing::generate global path);
```
 *// THEN there should be an error with the error::NO\_VALID\_PATH type* EXPECT\_EQ(response.error(), pathing::generate\_path::error::NO\_VALID\_PATH);

- Testing the refactored functionality is trivial
	- Create required parameters
	- Pass the parameters into the function under test
	- Check the return
- All the functions that have been refactored so far can be tested this way
- Everything can now be put together for the callback being executed by the generate path service

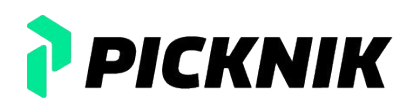

```
TEST(GeneratePath, NoValidPath) {
  // GIVEN a GetPath request and an occupancy map
   auto const sample_occupancy_map = get_test_occupancy_map();
```

```
 auto const request = std::make_shared<GetPath::Request>();
```

```
request->start.data = {2, 2};request->goal.data = {5, 5};
```

```
 // WHEN the path is requested
```

```
 auto const response = pathing::generate_path::generate_path(
    request, sample occupancy map, pathing::generate global path);
```
 *// THEN there should be an error with the error::NO\_VALID\_PATH type* EXPECT\_EQ(response.error(), pathing::generate\_path::error::NO\_VALID\_PATH);

- Testing the refactored functionality is trivial
	- Create required parameters
	- Pass the parameters into the function under test
	- Check the return
- All the functions that have been refactored so far can be tested this way
- Everything can now be put together for the callback being executed by the generate path service
- **● All of this has been done without invoking the ROS 2 API!**

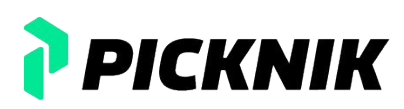

```
[this](auto const request, auto response) {
     auto const print_error = [this](std::string_view error)
        -> std::expected<GetPath::Response, std::string> {...};
     auto const return_empty_response = []([[maybe_unused]] auto const)
         -> std::expected<GetPath::Response, std::string> {...};
    auto const stringify error = [{}](\text{auto const error}) {...};
     *response = generate_path::generate_path(request, this->map_, 
generate_global_path)
            .map error(stringify error)
            .or else(print error)
             .or_else(return_empty_response)
             .value();
 }
```
The generate path callback function has been replaced by a lambda function

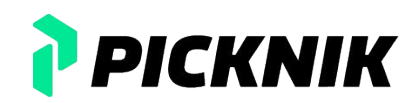

```
[this](auto const request, auto response) {
    auto const print_error = [this](std::string_view error)
       -> std::expected<GetPath::Response, std::string> {...};
```

```
 auto const return_empty_response = []([[maybe_unused]] auto const)
     -> std::expected<GetPath::Response, std::string> {...};
```

```
auto const stringify error = [{}](\text{auto const error}) {...};
```

```
 *response = generate_path::generate_path(request, this->map_, 
generate_global_path)
            .map_error(stringify_error)
            .or else(print error)
             .or_else(return_empty_response)
             .value();
```
- The generate path callback function has been replaced by a lambda function
- If generate path returns the expected value, it is directly assigned to response

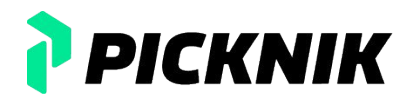

```
[this](auto const request, auto response) {
    auto const print_error = [this](std::string_view error)
        -> std::expected<GetPath::Response, std::string> {...};
```

```
 auto const return_empty_response = []([[maybe_unused]] auto const)
    -> std::expected<GetPath::Response, std::string> {...};
```

```
auto const stringify error = [{}](\text{auto const error}) {...};
```

```
 *response = generate_path::generate_path(request, this->map_, 
generate_global_path)
```

```
.map_error(stringify_error)
.or else(print error)
 .or_else(return_empty_response)
 .value();
```
- The generate path callback function has been replaced by a lambda function
- If generate path returns the expected value, it is directly assigned to response
- If generate path returns an error, the error is handled by chaining functions together
	- $\circ$  This is the result of returning a monadic type and performing monadic error handling

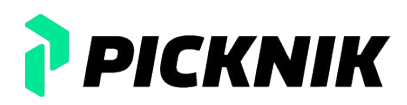

```
[this](auto const request, auto response) {
     auto const print_error = [this](std::string_view error)
        -> std::expected<GetPath::Response, std::string> {...};
     auto const return_empty_response = []([[maybe_unused]] auto const)
         -> std::expected<GetPath::Response, std::string> {...};
    auto const stringify error = [{}](\text{auto const error}) {...};
```

```
 *response = generate_path::generate_path(request, this->map_, 
generate_global_path)
            .map error(stringify error)
            .or else(print error)
             .or_else(return_empty_response)
             .value();
 }
```
- The generate path callback function has been replaced by a lambda function
- If generate path returns the expected value, it is directly assigned to response
- If generate path returns an error, the error is handled by chaining functions together
	- $\circ$  This is the result of returning a monadic type and performing monadic error handling
- If needed, more functions can be added to manipulate the expected type or error type, increasing modularity

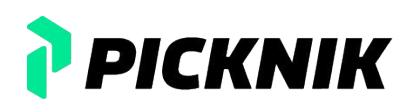

```
[this](auto const request, auto response) {
    auto const print_error = [this](std::string_view error)
        -> std::expected<GetPath::Response, std::string> {...};
```

```
 auto const return_empty_response = []([[maybe_unused]] auto const)
    -> std::expected<GetPath::Response, std::string> {...};
```

```
auto const stringify error = [{}](\text{auto const error}) {...};
```

```
 *response = generate_path::generate_path(request, this->map_, 
generate_global_path)
            .map error(stringify error)
            .or else(print error)
             .or_else(return_empty_response)
             .value();
```
- The generate path callback function has been replaced by a lambda function
- If generate path returns the expected value, it is directly assigned to response
- If generate path returns an error, the error is handled by chaining functions together
	- $\circ$  This is the result of returning a monadic type and performing monadic error handling
- If needed, more functions can be added to manipulate the expected type or error type, increasing modularity
- How can this lambda be tested?

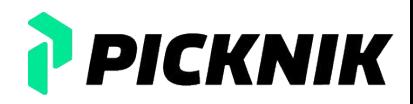

**under template** <**typename** ServiceType><br> **using ServiceCallback = std::function<void(
<b>busing ServiceCallback = std::function<void( busing ServiceCallback = std::function<void( busing ServiceCallback = std::function using** ServiceCallback = std::function<**void**( std::shared\_ptr<**typename** ServiceType::Request>**const** , std::shared\_ptr<**typename** ServiceType::Response>)>;

```
struct Manager {
   struct MiddlewareHandle {
    // Define map service callback type
    using SetMapCallback = ServiceCallback<SetMap>;
```

```
 // Define path generation service callback type
 using GeneratePathCallback = ServiceCallback<GetPath>;
```

```
 virtual ~MiddlewareHandle() = default;
```

```
virtual void register set map service(SetMapCallback callback) = 0;
```
**virtual void register generate path service**(GeneratePathCallback callback) = 0;

```
 virtual void log_error(std::string const& msg) = 0;
```

```
 virtual void log_info(std::string const& msg) = 0;
 };
```
Manager(std::unique ptr<MiddlewareHandle> mw);

#### **private**:

std::unique\_ptr<MiddlewareHandle> mw\_;

Map<**unsigned char**> map\_;

}; 87

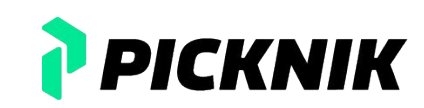

**template** <**typename** ServiceType> **using** ServiceCallback = std::function<**void**( std::shared\_ptr<**typename** ServiceType::Request>**const** , std::shared\_ptr<**typename** ServiceType::Response>)>;

```
struct Manager {
   struct MiddlewareHandle {
     // Define map service callback type
    using SetMapCallback = ServiceCallback<SetMap>;
```

```
 // Define path generation service callback type
 using GeneratePathCallback = ServiceCallback<GetPath>;
```

```
 virtual ~MiddlewareHandle() = default;
```

```
virtual void register set map service(SetMapCallback callback) = 0;
```
**virtual void register generate path service**(GeneratePathCallback callback) = 0;

```
 virtual void log_error(std::string const& msg) = 0;
```

```
 virtual void log_info(std::string const& msg) = 0;
 };
```
Manager(std::unique\_ptr<MiddlewareHandle> mw):

#### **private**:

}; 88

std::unique ptr<MiddlewareHandle> mw ;

Map<**unsigned char**> map\_;

- With Dependency Injection (DI)!
	- DI is used to move or "inject" objects into another object

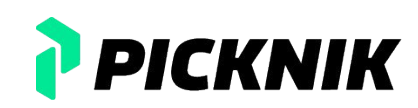

**template** <**typename** ServiceType> **using** ServiceCallback = std::function<**void**( std::shared\_ptr<**typename** ServiceType::Request>**const** , std::shared\_ptr<**typename** ServiceType::Response>)>;

```
struct Manager {
  struct MiddlewareHandle {
    // Define map service callback type
    using SetMapCallback = ServiceCallback<SetMap>;
```

```
 // Define path generation service callback type
 using GeneratePathCallback = ServiceCallback<GetPath>;
```

```
 virtual ~MiddlewareHandle() = default;
```

```
virtual void register set map service(SetMapCallback callback) = 0;
```
**virtual void register generate path service**(GeneratePathCallback callback) = 0;

```
 virtual void log_error(std::string const& msg) = 0;
```

```
 virtual void log_info(std::string const& msg) = 0;
 };
```
Manager(std::unique\_ptr<MiddlewareHandle> mw):

#### **private**:

 $}; 89$ 

std::unique\_ptr<MiddlewareHandle> mw\_;

Map<**unsigned char**> map\_;

- With Dependency Injection (DI)!
	- DI is used to move or "inject" objects into another object
- There still needs to be mutable state, to keep track of the occupancy map between service calls, thus the map\_ member variable

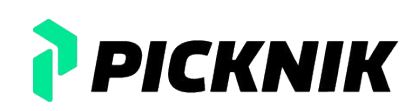

**template** <**typename** ServiceType> **using** ServiceCallback = std::function<**void**( std::shared\_ptr<**typename** ServiceType::Request>**const** , std::shared\_ptr<**typename** ServiceType::Response>)>;

#### **struct Manager** {

```
 struct MiddlewareHandle {
   // Define map service callback type
   using SetMapCallback = ServiceCallback<SetMap>;
```

```
 // Define path generation service callback type
 using GeneratePathCallback = ServiceCallback<GetPath>;
```

```
 virtual ~MiddlewareHandle() = default;
```

```
virtual void register set map service(SetMapCallback callback) = 0;
```
**virtual void register generate path service**(GeneratePathCallback callback) = 0;

```
 virtual void log_error(std::string const& msg) = 0;
```

```
 virtual void log_info(std::string const& msg) = 0;
 };
```
Manager(std::unique\_ptr<MiddlewareHandle> mw):

#### **private**:

std::unique\_ptr<MiddlewareHandle> mw\_;

Map<**unsigned char**> map\_;

 $}$ ; 90

- With Dependency Injection (DI)!
	- DI is used to move or "inject" objects into another object
- There still needs to be mutable state, to keep track of the occupancy map between service calls, thus the map\_ member variable
- For the Manager object, a MiddlewareHandle struct is defined that is the interface for the injected dependency
- This abstract interface can be used to implement each function using the ROS API

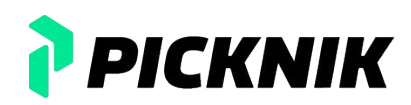

**template** <**typename** ServiceType> **using** ServiceCallback = std::function<**void**( std::shared\_ptr<**typename** ServiceType::Request>**const** , std::shared\_ptr<**typename** ServiceType::Response>)>;

**struct Manager** { **struct MiddlewareHandle** { *// Define map service callback type* using SetMapCallback = ServiceCallback<SetMap>;

```
 // Define path generation service callback type
 using GeneratePathCallback = ServiceCallback<GetPath>;
```

```
 virtual ~MiddlewareHandle() = default;
```

```
virtual void register set map service(SetMapCallback callback) = 0;
```
**virtual void register generate path service**(GeneratePathCallback callback) = 0;

```
 virtual void log_error(std::string const& msg) = 0;
```

```
 virtual void log_info(std::string const& msg) = 0;
 };
```

```
Manager(std::unique ptr<MiddlewareHandle> mw);
```
#### **private**:

std::unique\_ptr<MiddlewareHandle> mw\_;

 Map<**unsigned char**> map\_;  $}$ ; 91

- With Dependency Injection (DI)!
	- DI is used to move or "inject" objects into another object
- There still needs to be mutable state, to keep track of the occupancy map between service calls, thus the map\_ member variable
- For the Manager object, a MiddlewareHandle struct is defined that is the interface for the injected dependency
- This abstract interface can be used to implement each function using the ROS API
- The lambda function that is used for the generate path service can be captured via mocking and tested

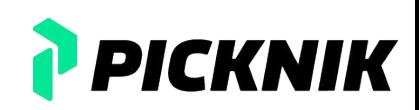

}

```
struct PathManagerFixture : public testing::Test {
  PathManagerFixture() : mw {std::make unique<MockMiddlewareHandle>()} {
    // When the map callback is called, set the costmap
    ON CALL(*mw, register set map service(testing:: ))
         .WillByDefault([&](auto const& map_callback) {
          auto const map request = make occupancy map();
          auto map response = std::make shared<SetMap::Response>();
          map_callback(map_request, map_response);
        });
    // Capture the path callback so it can be called later
    ON CALL(*mw, register generate path service(testing:: ))
         .WillByDefault(testing::SaveArg<0>(&path_callback_));
 }
  std::unique_ptr<MockMiddlewareHandle> mw :
  pathing::Manager::MiddlewareHandle::GeneratePathCallback path callback ;
};
TEST F(PathManagerFixture, NoPath) {
  // GIVEN a path generator with a costmap
   auto const path_generator = pathing::Manager{std::move(mw_)};
  // WHEN the generate path service is called with an unreachable goal
  auto path request = std::make shared<GetPath::Request>();
  path request->start.data = {2, 2};path_request->goal.data = {5, 5};
  auto path response = std::make shared<GetPath::Response>();
  path callback (path request, path response);
  // THEN the path generator should succeed
  EXPECT_EQ(path_response->code.code, example_srvs::msg::GetPathCodes::NO_VALID_PATH);
   auto const expected = pathing::Path{};
  // AND the path should be empty
 EXPECT_EQ(pathing::utilities::parseGeneratedPath(path_response->path), expected);
92
```
● Here is the code testing the generate path lambda function

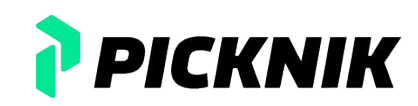

}

```
struct PathManagerFixture : public testing::Test {
  PathManagerFixture() : mw {std::make unique<MockMiddlewareHandle>()} {
     // When the map callback is called, set the costmap
    ON CALL(*mw, register set map service(testing:: ))
         .WillByDefault([&](auto const& map_callback) {
          auto const map request = make occupancy map();
          auto map response = std::make shared<SetMap::Response>();
          map_callback(map_request, map_response);
         });
     // Capture the path callback so it can be called later
    ON CALL(*mw, register generate path service(testing:: ))
         .WillByDefault(testing::SaveArg<0>(&path_callback_));
 }
  std::unique_ptr<MockMiddlewareHandle> mw :
  pathing::Manager::MiddlewareHandle::GeneratePathCallback path callback ;
};
TEST F(PathManagerFixture, NoPath) {
   // GIVEN a path generator with a costmap
   auto const path_generator = pathing::Manager{std::move(mw_)};
   // WHEN the generate path service is called with an unreachable goal
  auto path request = std::make shared<GetPath::Request>();
  path request->start.data = {2, 2};path_request->goal.data = {5, 5};
  auto path response = std::make shared<GetPath::Response>();
  path callback (path request, path response);
   // THEN the path generator should succeed
  EXPECT_EQ(path_response->code.code, example_srvs::msg::GetPathCodes::NO_VALID_PATH);
   auto const expected = pathing::Path{};
   // AND the path should be empty
```
EXPECT\_EQ(pathing::utilities::parseGeneratedPath(path\_response->path), expected);

- Here is the code testing the generate path lambda function
- $\bullet$  This test fixture calls the callback function for the set occupancy map service when a mock function is executed

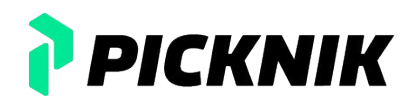

```
struct PathManagerFixture : public testing::Test {
  PathManagerFixture() : mw {std::make unique<MockMiddlewareHandle>()} {
     // When the map callback is called, set the costmap
    ON CALL(*mw, register set map service(testing:: ))
         .WillByDefault([&](auto const& map_callback) {
          auto const map request = make occupancy map();
          auto map response = std::make shared<SetMap::Response>();
          map_callback(map_request, map_response);
         });
     // Capture the path callback so it can be called later
    ON CALL(*mw, register generate path service(testing:: ))
         .WillByDefault(testing::SaveArg<0>(&path_callback_));
 }
  std::unique_ptr<MockMiddlewareHandle> mw :
  pathing::Manager::MiddlewareHandle::GeneratePathCallback path callback ;
};
TEST F(PathManagerFixture, NoPath) {
   // GIVEN a path generator with a costmap
   auto const path_generator = pathing::Manager{std::move(mw_)};
   // WHEN the generate path service is called with an unreachable goal
  auto path request = std::make shared<GetPath::Request>();
  path request->start.data = {2, 2};path_request->goal.data = {5, 5};
  auto path response = std::make shared<GetPath::Response>();
  path callback (path request, path response);
```

```
 // THEN the path generator should succeed
```

```
EXPECT_EQ(path_response->code.code, example_srvs::msg::GetPathCodes::NO_VALID_PATH);
```

```
 auto const expected = pathing::Path{};
```

```
 // AND the path should be empty
```

```
 EXPECT_EQ(pathing::utilities::parseGeneratedPath(path_response->path), expected);
94
```
- Here is the code testing the generate path lambda function
- $\bullet$  This test fixture calls the callback function for the set occupancy map service when a mock function is executed
- This text fixture also captures the callback function for the generate path service so it can be executed later

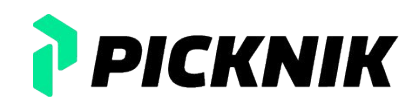

```
struct PathManagerFixture : public testing::Test {
 PathManagerFixture() : mw {std::make unique<MockMiddlewareHandle>()} {
    // When the map callback is called, set the costmap
   ON CALL(*mw, register set map service(testing:: ))
         .WillByDefault([&](auto const& map_callback) {
          auto const map request = make occupancy map();
          auto map response = std::make shared<SetMap::Response>();
         map_callback(map_request, map_response);
        });
    // Capture the path callback so it can be called later
   ON CALL(*mw, register generate path service(testing:: ))
         .WillByDefault(testing::SaveArg<0>(&path_callback_));
 }
 std::unique_ptr<MockMiddlewareHandle> mw :
 pathing::Manager::MiddlewareHandle::GeneratePathCallback path callback ;
};
TEST F(PathManagerFixture, NoPath) {
  // GIVEN a path generator with a costmap
  auto const path_generator = pathing::Manager{std::move(mw_)};
  // WHEN the generate path service is called with an unreachable goal
 auto path request = std::make shared<GetPath::Request>();
 path request->start.data = {2, 2};path_request->goal.data = {5, 5};
 auto path response = std::make shared<GetPath::Response>();
 path callback (path request, path response);
  // THEN the path generator should succeed
 EXPECT_EQ(path_response->code.code, example_srvs::msg::GetPathCodes::NO_VALID_PATH);
  auto const expected = pathing::Path{};
  // AND the path should be empty
 EXPECT_EQ(pathing::utilities::parseGeneratedPath(path_response->path), expected);
95
```
- Here is the code testing the generate path lambda function
- $\bullet$  This test fixture calls the callback function for the set occupancy map service when a mock function is executed
- This text fixture also captures the callback function for the generate path service so it can be executed later
- For this test the occupancy map has already been set via the test fixture

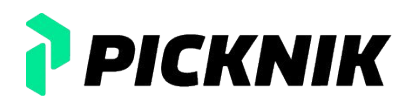

```
struct PathManagerFixture : public testing::Test {
 PathManagerFixture() : mw {std::make unique<MockMiddlewareHandle>()} {
    // When the map callback is called, set the costmap
   ON CALL(*mw, register set map service(testing:: ))
         .WillByDefault([&](auto const& map_callback) {
          auto const map request = make occupancy map();
          auto map response = std::make shared<SetMap::Response>();
         map_callback(map_request, map_response);
        });
    // Capture the path callback so it can be called later
   ON CALL(*mw, register generate path service(testing:: ))
         .WillByDefault(testing::SaveArg<0>(&path_callback_));
 }
 std::unique_ptr<MockMiddlewareHandle> mw :
 pathing::Manager::MiddlewareHandle::GeneratePathCallback path callback ;
};
TEST F(PathManagerFixture, NoPath) {
  // GIVEN a path generator with a costmap
  auto const path_generator = pathing::Manager{std::move(mw_)};
  // WHEN the generate path service is called with an unreachable goal
 auto path request = std::make shared<GetPath::Request>();
 path request->start.data = {2, 2};path_request->goal.data = {5, 5};
  auto path response = std::make shared<GetPath::Response>();
 path callback (path request, path response);
  // THEN the path generator should succeed
 EXPECT_EQ(path_response->code.code, example_srvs::msg::GetPathCodes::NO_VALID_PATH);
  auto const expected = pathing::Path{};
  // AND the path should be empty
EXPECT_EQ(pathing::utilities::parseGeneratedPath(path_response->path), expected);
```
- Here is the code testing the generate path lambda function
- $\bullet$  This test fixture calls the callback function for the set occupancy map service when a mock function is executed
- This text fixture also captures the callback function for the generate path service so it can be executed later
- For this test the occupancy map has already been set via the test fixture
- The generate path callback can now be tested by executing the callback function directly

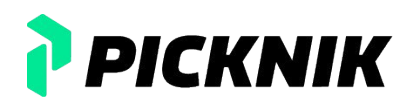

```
struct PathManagerFixture : public testing::Test {
 PathManagerFixture() : mw {std::make unique<MockMiddlewareHandle>()} {
    // When the map callback is called, set the costmap
   ON CALL(*mw, register set map service(testing:: ))
         .WillByDefault([&](auto const& map_callback) {
          auto const map request = make occupancy map();
          auto map response = std::make shared<SetMap::Response>();
         map_callback(map_request, map_response);
        });
    // Capture the path callback so it can be called later
   ON CALL(*mw, register generate path service(testing:: ))
         .WillByDefault(testing::SaveArg<0>(&path_callback_));
 }
 std::unique ptr<MockMiddlewareHandle> mw ;
 pathing::Manager::MiddlewareHandle::GeneratePathCallback path callback ;
};
TEST F(PathManagerFixture, NoPath) {
  // GIVEN a path generator with a costmap
  auto const path_generator = pathing::Manager{std::move(mw_)};
  // WHEN the generate path service is called with an unreachable goal
 auto path request = std::make shared<GetPath::Request>();
 path request->start.data = {2, 2};path_request->goal.data = {5, 5};
 auto path response = std::make shared<GetPath::Response>();
 path callback (path request, path response);
  // THEN the path generator should succeed
 EXPECT_EQ(path_response->code.code, example_srvs::msg::GetPathCodes::NO_VALID_PATH);
  auto const expected = pathing::Path{};
  // AND the path should be empty
 EXPECT_EQ(pathing::utilities::parseGeneratedPath(path_response->path), expected);
97
```
- Here is the code testing the generate path lambda function
- This test fixture calls the callback function for the set occupancy map service when a mock function is executed
- This text fixture also captures the callback function for the generate path service so it can be executed later
- For this test the occupancy map has already been set via the test fixture
- The generate path callback can now be tested by executing the callback function directly
- **● There was no invocation of the middleware using DI and all code is testable without invoking the ROS 2 API!**

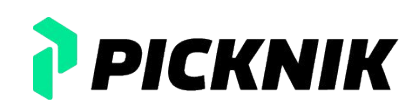

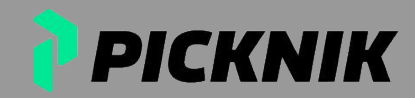

● The refactored tests are deterministic - they cannot be flaky

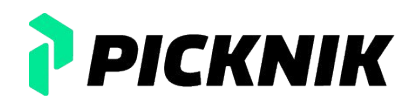

- The refactored tests are deterministic they cannot be flaky
- Break down code into discrete components that can be tested

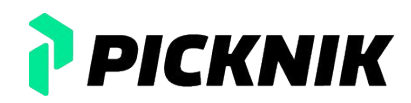

- The refactored tests are deterministic they cannot be flaky
- Break down code into discrete components that can be tested
- Prioritize using pure functions easier to test and reason about

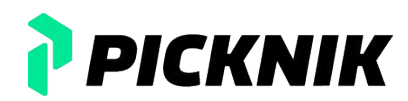

- The refactored tests are deterministic they cannot be flaky
- Break down code into discrete components that can be tested
- Prioritize using pure functions easier to test and reason about
- Using higher order functions increased the modularity of the code, in this case allowing for different path generating algorithms to be used

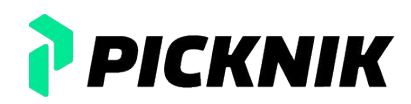

- **●** The refactored tests are deterministic they cannot be flaky
- Break down code into discrete components that can be tested
- Prioritize using pure functions easier to test and reason about
- Using higher order functions increased the modularity of the code, in this case allowing for different path generating algorithms to be used
- Monadic error handling led to easier error checking

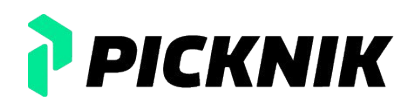

- The refactored tests are deterministic they cannot be flaky
- Break down code into discrete components that can be tested
- Prioritize using pure functions easier to test and reason about
- Using higher order functions increased the modularity of the code, in this case allowing for different path generating algorithms to be used
- Monadic error handling led to easier error checking
- Refactoring PathGenerator using DI in conjunction with the functional programming paradigm led to code that has 100% coverage

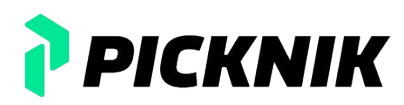

#### **Thanks to:**

- Mariyum Gill
- Griswald Brooks
- Davide Faconti
- Kyle Kirves
- Tyler Weaver
- Chris Thrasher
- Brian Cairl
- Everyone else at PickNik

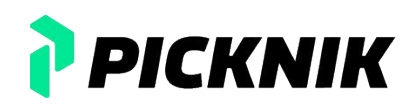

#### **Bilal Gill**

#### **Leveraging a Functional Approach for More Testable and Maintainable ROS 2 Code**

# **Thank you!**

All code and the full presentation are available at:

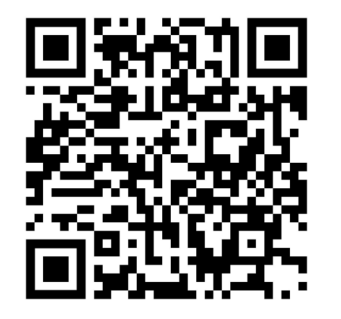

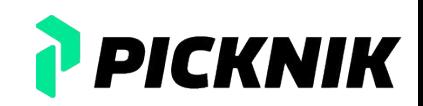